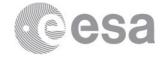

### esac

European Space Astronomy Centre (ESAC) P.O. Box 78 28691 Villanueva de la Cañada, Madrid Spain

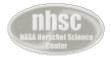

NASA Herschel Science Center IPAC, Caltech 1200 E. California Blvd, Pasadena, CA, USA

## Herschel/HIFI Spectral Map Highly Processed Data Products

**Release Notes** 

| Prepared by          | Patrick Morris (NASA Herschel Science Center), Sylvie Beaulieu (Herschel Science Center) |
|----------------------|------------------------------------------------------------------------------------------|
| Reference            | HERSCHEL-HSC-DOC-2122                                                                    |
| Issue                | 1                                                                                        |
| Revision             | 1.2                                                                                      |
| Date of Issue        | 18 July 2018                                                                             |
| Status               | Released                                                                                 |
| <b>Document Type</b> | Release Note                                                                             |
| Distribution         | HSC, NHSC, ESDC, HIFI-ICC (emeritus)                                                     |

# DOCUMENT

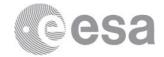

# APPROVAL

| Title HIFI Spectral Map HPDP release notes                          |                   |  |  |  |
|---------------------------------------------------------------------|-------------------|--|--|--|
| Issue 1, Revision 1.2                                               | Release 1.2       |  |  |  |
| Author P. Morris, D. Teyssier                                       | Date 18 July 2018 |  |  |  |
| Approved by: P. Garcia-Lario, D. Teyssier,<br>P. Appleton, G. Helou | Date              |  |  |  |
|                                                                     |                   |  |  |  |

## **CHANGE LOG**

| Reason for change                                                                                                    | Draft Issue | Revision | Date              |
|----------------------------------------------------------------------------------------------------|-------------|----------|-------------------|
| First version for HPDP Draft Delivery 1.0                                                                                                  | 0.9         |          | 12 April 2016     |
| Version 1.0 release for Bands 6, 7                                                                                                    | 1.0         |          | 27 September 2016 |
| Update Sec. 2.2.1 for OFF contamination description                                                                                        | 1.1         |          | 16 October 2016   |
| Several updates to merge ReadMe and contamination list into this doc, added Appendices, other minor edits per discussion with D. Teyssier. |             | 1.1      | 23 November 2016  |
| Added description for Bands 1a, 2a and 4b HPDPs                                                                                            |             | 1.2      | 18 July 2018      |

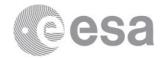

## **Table of Contents**

| <b>1 INTRODUCT</b>  | [ON                                | 2  |
|---------------------|------------------------------------|----|
| 2 DESCRIPTIO        | N OF THE HPDPs                     | 2  |
|                     | nd Scope of the Spectral Map HPDPs |    |
|                     | e Spectral Map HPDP generation     |    |
|                     | the interactive processing         |    |
| 2.2.2 Data process  | sing flow                          |    |
| -                   | e HPDPs                            |    |
| 2.3.1 Delivered con | ntents, format and structure       |    |
| 2.3.2 File naming   |                                    |    |
| 2.3.3 HPDP queri    | es in the HSA and IRSA             | 16 |
| 3 Acknowledgem      | ents and Referencing               | 16 |
| Appendices          |                                    | 18 |

## **1 INTRODUCTION**

This document describes the "Highly Processed Data Products" (HPDPs) created interactively in HIPE from HIFI observations obtained with all Observing Modes of the Spectral Mapping AOT. The motivation behind these particular products and processing details are summarized, providing a reference for Users of these data available in the Herschel Science Archive (HSA; http://www.cosmos.esa.int/web/herschel/science-archive) and the NASA InfraRed Science Archive (IRSA<sup>1</sup>) at IPAC.

Some of the mandatory information which is used to fill in the essential fields in the HSA User Interface (HUI) is also described.

## 2 DESCRIPTION OF THE HPDPs

## 2.1 Motivation and Scope of the Spectral Map HPDPs

A number of data processing steps for HIFI spectral mapping observations can be carried out interactively in HIPE that will maximize data quality around the scientific goals, but which could not be incorporated in the HIFI Standard Product Generation (SPG) for practical reasons. These operations have been taught at data processing workshops held over the course of the mission at HSC and NHSC. While some of these steps could, over time, be integrated into the pipeline, their complexity to account for a wide range of data reduction parameter space would require substantial effort to implement, then verify that the majority of all mapping observations have been processed as expected. There are nonetheless certain operations that would require User interactions.

In the interest of ensuring the broadest access to HIFI's scientific returns, the substantial amount of HIFI science which remains to be exploited in the HSA, and the general dependency on the *Herschel* data processing system for the most effective processing methods, HIFI ICC scientists have interactively processed a selection of mapping observations starting with Level 2 products from the final (SPG 14.1.0) pipeline and applied interactive tools and scripts in HIPE 14.1 to 15.0, minimizing data artifacts and maximizing

<sup>&</sup>lt;sup>1</sup> <u>http://irsa.ipac.caltech.edu/Missions/herschel.html</u>

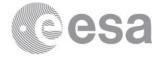

signal-to-noise ratios. This alleviates a concern for engagement by the future User community with HIPE, such that these HPDPs are as close to science-ready as possible and can be loaded into almost any environment for further high-level analysis.

### 2.2 Method of the Spectral Map HPDP generation

#### 2.2.1 Summary of the interactive processing

The main interactive processing steps involve:

- 1) Corrections for strong standing waves or drift in the spectral dataset baselines.
- 2) Product merging: H and V polarization signal output products from a single observation, and across multiple observations.
- 3) Spatial resampling of the mapping grid.
- 4) Inspection for sky reference (off-source) line contamination.
- 5) Production of optimal browse-quality spectra and integrated line or channel maps.
- 1. Baseline corrections. One of the most important interactive steps needing human eyes concerns corrections to the baselines for residual standing waves and/or uncalibrated drift, in the presence of spectral features spanning wide ranges of intensities and profile complexity. The HIFI pipeline applies an algorithm which attempts to mask spectral features for the purpose of measuring the noise performances in the calibrated spectra (the mkRms task). An incorrect (usually higher) noise measurement due to problematic line masking sometimes occurs but does not affect the data. The masks needed for best baseline corrections, on the other hand, clearly impact the signal after applying one of the HIPE tools for ripple or drift correction (fitHifiFringe or fitBaseline). The relative strengths of the spectral features of interest in an observation can also influence decision-making on the extent of baseline corrections that are needed. Interactive corrections can usually be foregone for observations containing a single line, placed away from a band edge, typically less than ~100 km s<sup>-1</sup> FWHM, and stronger than ~5 K (both numbers depending on LO band), as long as the detailed shape of the profile near the baseline is not important. Many mapping observations deviate significantly from such simplicity.

During baseline cleaning every effort is made to preserve source continuum levels at each map point. However, 1) it was not possible to preserve the source continuum in the presence of platforming (the presence of important offsets between subbands), and

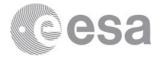

2) in the HEB bands 6 and 7, residual instrument drift often dominates over weak continuum emission from the source, and in such cases continuum and drift may not be possible to distinguish in all datasets. Thus when drift is evident and continuum emission is very weak compared to the baseline distortions and RMS noise, the continuum may be subtracted along with the errant baseline shapes in order to improve spectral line S/N, or else to simply demonstrate absence of line detection to within the final baseline RMS noise.

In some instances, potential spectral features could be weak and very broad, spanning more than one spectrometer sub-band. In these cases baseline cleaning is risky and has been skipped, and improvements to data quality are limited mainly to the merging of the spectrum datasets from the two polarizations.

**2. Product merging**. Data from the H (horizontal) and V (vertical) polarized signal chains are independently processed in the pipeline. However, the radiometric noise levels expected for an observation were calculated in the HSpot planning tool under the assumption that science data from both H and V chains are merged. Merging in the pipeline is carried out as an intermediate step for the purpose of measuring baseline noise performances, however these merged products are not saved in part because of the interactive baseline cleaning steps that may be needed on the input HTPs (as potentially revealed by high and disparate noise levels). Several other conditions that make automated merging undesirable occur frequently enough to avoid this as step in the SPG.

The main scientific reason to avoid product merging is for observations of intrinsically polarized sources (which cannot be judged/assumed in the pipeline). In data quality terms, the most common situation that discourages H and V product-merging occurs at certain frequencies where LO power has been low, and one or the other mixer has been under-pumped, leading to inadequate response corrections and higher drift artefacts (larger baseline offsets and standing waves). More infrequently, compact line-emitting source observations with telescope pointing errors of more than roughly 1/3 the frequency-dependent beam size may show H vs. V signal imbalance. This is a consequence of the optical non-coalignment of the H and V mixer beams, depending on LO band. Both internal and external types of imbalances have metrics that are measured and reported in the HIFI pipeline, and these aid in the interactive judgement on the extent of baseline clean-up that may be necessary, and then on subsequent merging of the H and V data.

Product merging can also include combing multiple observations taken at different times, with overlaps in (a) the same source or region, and/or (b) sky frequency

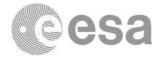

coverage. A limited number of these types of products have been included in the initial release of the HIFI Map HPDPs (see the Appendix).

**3. Spectral cube re-gridding**. The spatial dimensions of spectral cubes produced in the HIFI pipeline follow the commanded spacing of each map readout point along the scan legs, and between scan legs, as closely as possible. This sets the projected pixel sizes. Early observations lack the information on how the precise spacing was set in the observation request, and for these cases the doGridding task in the pipeline estimates the dimensions from the attitude assignments to each spectrum dataset in the observation. This generally works well to recover the commanded dimensions, but corrections are sometimes needed following visual inspection of the reconstructed pointing patterns.

The spatial sampling can also be optimized to some level of oversampling, according to the observed signal-to-noise ratios (SNRs), bearing in mind that source structures at high SNRs can be measured to a fraction of the beam size. For HIFI this is in the range of  $\approx 1''$  (Band 7b) to 4'' (Band 1a), and depends on the initial requested sampling (Nyquist or lower) and observing mode.

**4. Inspection for spectral line contamination**. Most HIFI mapping observations have employed measurements at a reference (OFF) sky position for correction of the optical standing waves. The position was set in HSpot by the observer, ideally chosen where no spectral features occur within the IF, but this has not always been the case. When a spectral line is present in the OFF spectra, the effect is to create a false absorption feature in the final products, when an emission line is picked up at the OFF position and is chopped into the ON science data by subtraction in the standard Level 1 pipeline. It will be a relatively constant effect in the ON science data (attenuated by possible drift of the instrument over the course of observing between periodic visits to the OFF position, or by spatial variations due to telescope pointing scatter or in the DBS raster throw positions at 3' on either side of the ON map), and is usually weak.

A list of obsids identifying observations that have a spectral feature in the reference spectra is given in the Appendix. Users are encouraged to inspect the isolated OFF spectra made available by the Herschel Science Centre as Highly-Processed Data Products. Those spectra are planned to be served through the HSA user interface, but in the meantime they can be retrieved as standalone FITS files at http://www.cosmos.esa.int/web/herschel/highly-processed-data-products. Note that a few spectral maps were executed without sky OFF measurements at the Observer's request (the so-called "NoRef" modes). Secondly, it is often helpful to treat the OFF spectra with a defringing or standing wave removal tool such as fitHifiFringe in

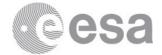

HIPE, to best reveal potential line contamination.

**Treatment**: Observations in Band 7b which have employed OTF mapping with the Load Chop mode have been processed by an alternative method to avoid the line contaminations. This involves skipping the reference subtraction in the HIFI Level 1 pipeline --- avoiding that spectral features at the OFF position are chopped into the science target map --- then re-deriving and applying a new ESW solution, and treating the OSWs with fitted sine waves, then carrying on with HTP merging and regridding. This method can sometimes improve baseline quality as well, by using noiseless sine curves to remove the OSWs. An example is shown below in Figure 1. However, the method does not always result in the best possible ESW corrections (usually a consequence of line masking effects) and some residuals may persist. An example is shown in Figure 2. The HPDPs processed with the alternative method are still regarded as the best products, but the Astronomer may wish to compare the cubes from the SPG, which used standard off subtraction in case of uncertainty about specific features in the line profile which may be related to the ESWs. Making a cube average spectrum from the observation in question and comparing this to the HPDP average spectrum is usually sufficient.

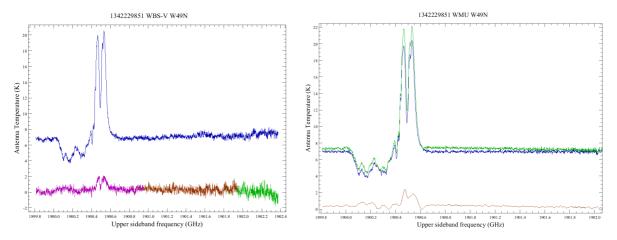

*Figure 1.* Example of a spectral map of W49N with line contamination at the reference OFF position, and corrections. <u>On the left</u> is shown the average spectrum (blue) from the WBS-V spectral cube as processed in the standard HIFI pipeline (v14.1.0), showing a complex C<sup>+</sup> profile with both self-absorption and emission from the background source (Gerin et al. 2015 A&A, 573, A30). The lower spectrum on the left is the WBS-V average of sky reference OFF position measurements, showing at least 3 components of C<sup>+</sup> emission + absorption as well as a weak continuum. <u>On the right</u> is shown the average spectrum from the HPDP cube (merged WBS-H and -V) without correction for OFF contamination (blue), and from the cube using the alternative processing to avoid the contamination (green), described above in Sec. 2.2.1 point 4. The difference spectrum is plotted at the bottom (brown). None of the spectra are offset and all are plotted at native channel spacing of the WBS.

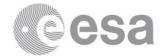

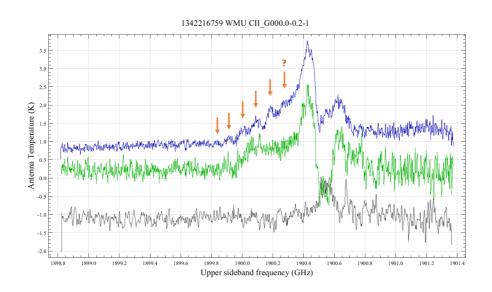

*Figure 2.* Example of a spectral map data processed with standard OFF subtraction (green) using sky reference spectra from the designated OFF position (grey), and the same data processed as described in Sec. 2.2.1 point 4 (blue). The features indicated by red arrow are suspected ESW residuals, resulting from line masking across the range 1899.85 – 1900.81 GHz. The reference spectrum is the average of both H and V measurements at the OFF and has been smoothed to 2 MHz resolution, and offset by -2.0 K for clarity. The blue and green spectra are at native resolution and have not been offset.

The alternate processing method to skip OFF subtraction and treat the OSWs with sine waves works best for the OTF Load Chop mode, relying on the additional measurements of the internal cold thermal load to compensate for short term instrumental drift. Other mapping modes including DBS Raster are not suited to this method. Moreover, the method works best in Band 7b and especially at LO frequencies covering the C<sup>+</sup> line (at low redshift), where the catalog of spline curves used to correct the ESWs is most extensive. Very poor results were found in Band 6a at frequencies covering the [N II] line, thus no HDPDs using this method are produced there.

**5. Optimized preview products**. While not specifically intended as the main product outputs, it has been recognized that the auto-generated browse products and images seen in the postcard previews for each observation in the HSA often give an inadequate if not occasionally misleading impression of the map's spectral and spatial information, thus affecting impressions of the potential scientific content. Interactively optimized browse products from the processed spectral cubes have been created for each map, giving best impressions of the data content, offering high level science-ready products (depending on the User's need) as well.

The preview products include an average spectrum for each cube, and an integrated spectral line intensity map or a frequency channel map. A line intensity map is

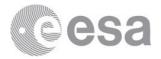

produced only when a spectral line is reasonably detected in a WBS cube, and is given in units of K km/s. Otherwise, a frequency channel map is produced, showing either the distribution of continuum emission across the mapped region, or else simply baseline noise. The channel map is an average of 6 frequencies spaced across the observed IF, avoiding the sub-band edges, and is given in units of K (on a  $T_A^*$  scale). *The user must remember that all HIFI observations at a fixed LO setting (so all maps and Point observations) are double-sideband, thus the indicated continuum levels must be scaled accordingly, i.e., I\_{cont}(v)/2.0 assuming a sideband gain ratio of unity at all points in the IF.* 

Integrated line maps are not produced from the HRS cubes, since sub-band coverage is often offset in frequency from the spectral features and/or lacks adequate baseline coverage to set the full line integration range (thus could be misleading), particularly for broad lines when the HRS has been used in resolution configurations that give less than the full coverage of the IF (i.e., the wide-band configuration).

#### 2.2.2 Data processing flow

The main data reduction flow generally applicable to all spectral map HDPD generation is described as follows:

#### 1. Visual inspections.

Observations processed with SPG v14.1 are downloaded directly from the HSA, loaded into HIPE (using a v14 or 15 build), and the Level 2.5 HTPs and spectral cubes are inspected using SpectrumExplorer (SE). Inspection points are for:

- Residual Electrical Standing Waves (ESWs, Bands 6 and 7 only)
- Residual Optical Standing Waves (OSWs)
- Non-periodic drift or artifacts in the baselines
- Regions of the spectrum flagged for artefacts and which may interfere with spectral features.
- Line contamination in the sky reference OFF position.
- The pointing pattern of the datasets, and spatial sampling of the cubes.

#### 2. Electrical Standing Wave corrections.

Corrections for ESWs for all HIFI observations in Bands 6 and 7 have been applied in SPG 13.0, with some updates in SPG 14.0. Occasionally the fits are affected by inadequate line masking, particularly for very broad, low-intensity lines, or complex profiles with multiple components that may include both emission and absorption. Such cases require setting the mask ranges manually.

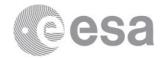

#### 3. Optical Standing Wave corrections.

No OSW corrections separate from those designed by the standard calibration scheme using the sky reference with each observation (where it has not been skipped in the AOR by the Observer) are applied in the SPG, thus any residuals are taken care of outside of the pipeline. Residuals are more common in Bands 6 and 7 observations.

OSW residuals are treated on a polarization basis with fitHifiFringe where necessary, generally with the following parameter settings (but may be varied on a case-by-case basis):

- Defaults for the number of fringes, and the upper, lower and typical periods which are band-dependent.
- Mask ranges (for spectral features and/or potential unflagged spurs) are set manually, using the map average spectrum.
- Sub-bands are stitched, unless platforming in a sub-band is detected.
- Baselines at each map point are fit and subtracted when no continuum emission can be discerned (e.g., when the baseline in the map average has zero or negative intensity and drift is clearly present and can be represented by a low-order polynomial).
- The median baseline levels at each map point can be re-injected, for cases where loworder drift in the line-free regions of the baseline can be removed first.

The fitHifiFringe applications are usually done with the task GUI.

#### 4. Polynomial fitting/removal of baseline drift.

The fitBaseline task provides another option for removing non-sinusoidal baseline distortions, with functionalities for line masking, polynomial order, and re-injection of the median levels. There are no specific defaults for this task, also applied from the GUI.

#### 5. Cube construction.

The spectral cubes are generated with the following main operations:

- 5.1. Check for sky reference (OFF) contamination in the reference spectra under the calibration tree (Step 1 above).
- 5.2. Re-fit the ESW solution for Band 6 or 7 maps.
- 5.3. Apply OSW corrections.
- 5.4. Apply polynomial baseline drift corrections.
- 5.5. Re-derive and/or apply new or alternate telescope pointing reconstruction.
  - This step is no longer needed for input data processed in SPG 14.0.1 or 14.1.0. All observations use either improved gyro-based pointing reconstruction or a

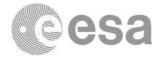

simpler version, according to quality flags in the observation's PointingProduct.

- 5.6. Set the Boolean option to process only WBS data.
  - Applicable when, e.g., no HRS science data are present.
- 5.7. Set the Boolean option to measure new noise statistics with mkRms.
  - This option is useful for gauging differences in noise performances following baseline cleaning of the input HTPs. The default is set to false since the task is highly resource-intensive.
- 5.8. Confirm data quality H and V polarization data prior to merging and gridding.
  - The requirement ensures that the noise measured in the separate H and V data differs by no more than 20%, as indicated by the rmsNoiseHV flag raised in the pipeline. As a relative difference, it is usually insensitive to line masking details.
- 5.9. Merge H and V HTPs, using the mergeHtps task, subject to settings of Step 5.8.
  - Some observations obtained over similar spatial regions and LO settings have also been merged. This entails combining compatible and similarly-processed H and V HTPs from multiple observations into the same container, which is fed to the spectral cube gridding task. The metadata for such stacked observations require special treatment (see item 7 below).
- 5.10. Regrid the cubes using the doGridding task.
  - This is done on merged HTPs unless merging has been skipped (according to Step 5.8), then on the unmerged HTPs. The parameters to be set are:
    - Sampling, specified by one of: an oversample factor, x and y dimensions of the pixels, or the map dimensions in number of pixels along the x and y axes, where x and y represent the cross-scan and scan directions, respectively.
    - The option to interpolate the signal between points, intended primarily for OTF maps using the Load Chop and Frequency Switch modes.
    - Additional parameters, e.g. on the filter functions for spatial weighting of map points, are done by directly editing the call to the task if needed.
- 5.11. Save the processed cubes in FITS files, for each spectrometer and each sideband.

#### 6. Preview products.

Two types of products are created from the processed cubes with spectral cube toolbox tasks that are adjusted for each observation:

- Average spectra of the entire mapped region, on both sideband frequency scales, WBS and HRS (when utilized in the observation).
- An integrated line intensity map, or a channel map, WBS only.

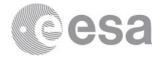

Like the spectra at each map point in the cube, the intensity units for the average spectra are on a  $T_A^*$  [K] scale.

The integrated line intensity map is produced by first converting the frequency scale in one of the WBS cubes (sideband is not important) to velocity, setting the reference frequency at the peak of the strongest detected line. The cube is then integrated over the apparent velocities of all emission features, yielding a 2D map on a  $K \times km s^{-1}$  scale.

- The intensity map is intended for quickly assessing maximum integrated emission characteristics in the mapped region. For science, the User may desire to integrate the cubes over specific velocity channels for individual features separately, on an LSR velocity scale that is appropriate for the transitions of interests.
- When no spectral feature is detected, a simple channel map is produced as an average of 6 frequencies across the observed IF. The channel map indicates either source continuum emission (remembering that  $T_A^*$  values reflect the folded sidebands of data), or the baseline noise of the processed observation. The User can assess lack of line or continuum detection from a quick glance at the provided average spectrum, or else by inspection of the spectral cube.

#### 7. Metadata modifications.

The original metadata produced with the cubes from the standard pipeline are preserved in FITS keywords; however certain keywords are also added and others filtered to reflect the merging process. The processing history is also propagated; however, it contains the history only for tasks which are also used in the pipeline. The fitHifiFringe and fitBaseline interactive tasks, for example, do not have functionality to write the history into the processed HTPs in a manner consistent with pipeline modules, and thus they are absent from the cubes.

Cubes created from more than one observation also contain the individual obsids in the header, as obsid001, obsid002, etc. Many other keywords (e.g, pertaining to observing mode, specific proposal information, AOR labels, etc.) have been filtered out, since they and are judged too unwieldy to propagate for each observation as a set of new keywords. This information can be read from the headers of the input observations specified by the obsidXXXX keywords. Similarly, positional keywords RA\_NOM, DEC\_NOM refer to an average of requested pointings for the input observations, while RA and DEC are the average of reconstructed positions. These are principally useful for archive queries on position. The actual WCS of the constructed cubes will be convolved from the pointing accuracies of the individual input observations.

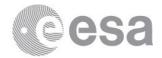

### 2.3 Content of the HPDPs

#### 2.3.1 Delivered contents, format and structure

The output products for every processed spectral map include:

- 3-D spectral cubes in FITS format.
- 1-D spectral cube average **spectra** in FITS format.
- 2-D integrated line intensity or frequency channel **images** FITS format.
- Browse (preview) plots of the 1-D spectra in JPG format.
- Browse (preview) plots of the 2-D images in JPG format.

For each observation up to 9 HPDPs written to FITS are available:

- Spectral cubes: 2 spectrometers × 2 sidebands = 4 spectral cubes.
- Spectral averages: 2 spectrometers × 2 sidebands = 4 spectra.
- Integrated line intensity *or* channel map: 1 spectrometer (WBS) = 1 map.

When HRS data are not available, the number of WBS-only products is 5 (2 cubes + 2 spectra + 1 map).

Preview plots are provided as jpeg's for the cube average spectra and for the integrated intensity or channel map.

• The average spectra have the USB and LSB frequencies on the same plot. For example:

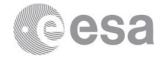

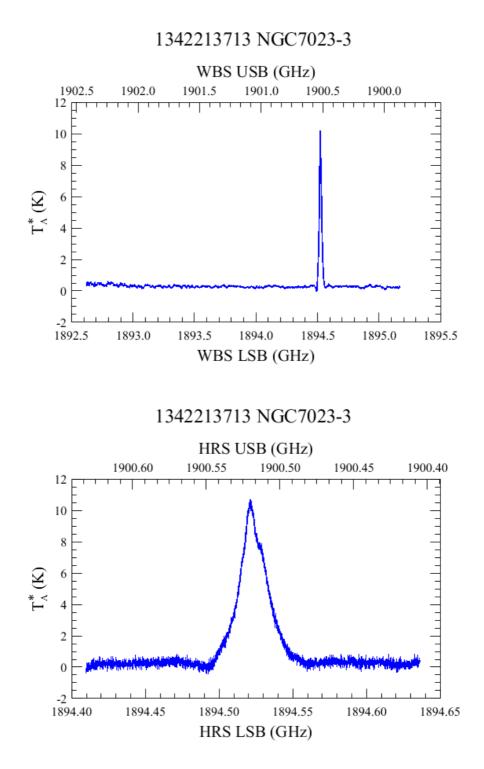

Please note that for Band 1a and 4b, additional information was added to the plot, which identifies regions of the spectrum that may have been affected by spurs (red lines on the plot).

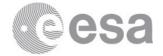

• 1 image plot for the integrated line intensity map from the WBS, if it is also present as a FITS file. Plots use the "pastel" color table in HIPE, with a 99.5% intensity cut level, and a color bar. *The plotting area is set so that proportions are as on the sky*. This means that the HPDP image plots will be of variable size (compared to SPG browse product intensity map plots, which are always scaled to the same size). For example:

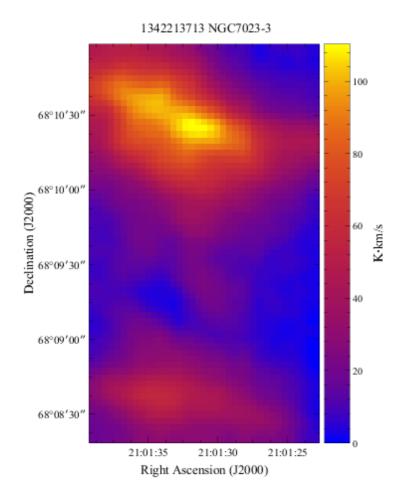

The set of HPDPs are available by direct download<sup>2</sup>, or via the user interfaces of the NASA InfraRed Science Archive (IRSA) and the Herschel Science Archive (v8.2 or later).

Directly downloadable products<sup>3</sup> are packaged in compressed (zipped) TAR archive files.

<sup>&</sup>lt;sup>2</sup> <u>http://www.cosmos.esa.int/web/herschel/highly-processed-data-products</u>

<sup>&</sup>lt;sup>3</sup> http://archives.esac.esa.int/hsa/legacy/HPDP/HIFI/HIFI\_spectral\_maps/

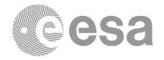

There are 9 files for the Band 6 and 7 observations (6a.zip, 6b.zip, 7a.zip, and 7b\_a.zip through 7b\_f.zip), 3 for Band 1a (1a\_b.zip, 1a\_b.zip and 1a\_c.zip), 1 for Band 2a (2a.zip), and 2 for Band 4b (4b\_a.zip and 4b\_b.zip). The division of the Band 7b maps keeps the file volumes below 3.5 Gb each, for most efficient data transfer. Appendix A2 gives the list of obsids in each zip file.

#### 2.3.2 File naming

The FITS and JPG files for each individually processed observation are named first by **obsid**, followed by information about the data. The filenames have the form

[obsid] \_ [dataType][Spectrometer Data Source] \_ [HIFI Sub-band] \_ [LO frequency] \_ [processDate]. [filetype]

The sub-fields of the file names are not always in the same strict order for all observations, but the information is always transparent. As an example:

1342213340\_cubeWML\_7b\_1899\_2016-08-31T21-29-15UTC.fits

For co-added maps (mosaics), the obsid is replaced by the object name, and an identifier "multiObs" is included in the file name. For example:

S140IRS1\_6a\_1494GHz\_multiObs\_cubeHML\_2016-01-19T09-00-00UTC.fits

Some products have "ContamCorr" in the file name, just before processDate (see Sec. 2.2.1).

**dataType** will be one of: cube, averageSpectrum, integratedMap, or channelMap.

Spectrometer Data Source will be one of:

WBS = HIFI WBS or HRS = HIFI HRS

WMU = HIFI WBS spectrometer, Merged polarizations, Upper sideband frequencies.
WML = HIFI WBS spectrometer, Merged polarizations, Lower sideband frequencies.
HMU = HIFI HRS spectrometer, Merged polarizations, Upper sideband frequencies.
HML = HIFI HRS spectrometer, Merged polarizations, Lower sideband frequencies.

**HIFI Sub-band** refers to one of HIFI's 14 LO sub-bands (not to be confused with the spectrometer IF sub-bands).

**LO frequency** is the average measured frequency of the observation. It is not the observed sky frequency (which has two ranges, of the upper and lower sidebands). However the LO frequency will always be within several GHz of the line frequency of interest, to aid in browsing. For the [C II] line at a rest frequency of 1900.5 GHz, for example, a product named with "\*\_7b\_1898\_\*" will cover that frequency in the upper sideband. Naturally, the

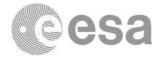

original observer will have used an LO frequency that takes into account the source velocity or redshift, if known when the observation was planned.

filetype is either .fits (real data) or .jpg (preview image).

All observations have WMU and WML cubes and spectral averages from each (4 files). If a spectral feature is present, then there will also be a single integrated line intensity map, otherwise a channel map of a continuum or zero baseline (1 file), derived from a WBS cube. If the observation also employed the HRS, then HMU and HML cubes and their spectral averages have also been produced (4 files).

Thus every obsid is accompanied by as many as 9 files (WBS, HRS, with spectral line(s) detection), and as few as 5 data FITS files (WBS only).

A JPG plot is produced from cube averaged spectra for both sideband frequency scales and for each of the WBS and (if present) HRS (so either 1 or 2 plots). A single JPG plot is produced for the line intensity map, with J2000.0 coordinates and an intensity scale (units K km s<sup>-1</sup>).

### 2.3.3 HPDP queries in the HSA and IRSA

Available HPDPs can be queried through the HSA interface since version 8.2. Query results by position, target name, or obsid indicate if HPDPs are available in a manner similar to the UPDPs, with a clickable column that will open an HDPD summary window. The HPDP summary window for each obsid is similar to that of the UPDPs, containing a title and short summary, and links to the set all FITS and JPG products for that obsid (or mosaicked map), and this Release Note. Similar to the SPG Browse Products for each obsid, the set of HPDPs is downloadable as a tar file with right click.

Similarly, all HPDPs can be queried and browsed by position or target name in IRSA, starting in December 2016.

While the HSA and IRSA user interfaces are most efficient for browsing, filtering, and requesting individual and sets of products, the most efficient means to download the full sets by HIFI band can be done at http://www.cosmos.esa.int/web/herschel/highly-processed-data-products as described in Sec. 2.3.1. The list of obsids contained in each compressed file archive is given in the Appendix.

## 3 Acknowledgements and Referencing

HPDPs constructed from spectral mapping observations in Bands 6 and 7 have been carried

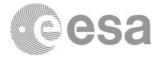

out during the post-operations phase by Pat Morris (NHSC, lead), Sylvie Beaulieu (Univ. Waterloo), and Scott Jones (Univ. Waterloo). HPDPs for Bands 1a, 2a and 4b have been carried out by Sylvie Beaulieu (Herschel Science Centre).

Support was provided by Ian Avruch (SRON), Russ Shipman (SRON) and David Teyssier (HSC).

If you are able to use any of the HPDPs in your work, please reference this document, "Herschel/HIFI Spectral Map Highly Processed Data Products Release Note", P. Morris, S. Beaulieu, & S. Jones, 2016 Herschel-HSC-Doc 2122 v1.2.

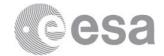

## Appendices

# A1. Mapping Observations with spectral feature contamination detected in sky reference measurements.

1. Corrected maps – see Sec. 2.2.1.

Band 7b

| 1342204527 | 1342216761 | 1342244097 | 1342268765 | 1342270625 |
|------------|------------|------------|------------|------------|
| 1342216756 | 1342216762 | 1342250412 | 1342269940 |            |
| 1342216757 | 1342216769 | 1342250414 | 1342269941 |            |
| 1342216758 | 1342229851 | 1342250415 | 1342270620 |            |
| 1342216759 | 1342239625 | 1342250966 | 1342270621 |            |
| 1342216760 | 1342243684 | 1342250967 | 1342270624 |            |

2. Uncorrected maps.

Band 1a

| 1342190831 | 1342190832 | 1342205282 | 1342205283 | 1342205489 |
|------------|------------|------------|------------|------------|
| 1342205504 | 1342205505 | 1342205524 | 1342205525 | 1342207574 |
| 1342230181 | 1342231779 | 1342239611 | 1342250745 |            |

#### Band 4b

1342192235 1342243698

6b

Band 6a

7b

| 1342205892 | 1342200757 | 1342256468 | 1342201815 |
|------------|------------|------------|------------|
| 1342205893 | 1342223434 | 1342256469 | 1342205481 |
| 1342205894 | 1342223435 |            | 1342208109 |
| 1342206599 | 1342255772 |            | 1342246344 |
| 1342216664 | 1342255773 |            | 1342257671 |

7a

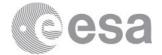

#### A2. Compressed Archive (TAR) File Properties

\*.zip files at http://www.cosmos.esa.int/web/herschel/highly-processed-data-products

| 1342180459 | 1342180460 | 1342180463 | 1342180464 | 1342180465 |
|------------|------------|------------|------------|------------|
| 1342180545 | 1342190828 | 1342190831 | 1342190832 | 1342192209 |
| 1342192210 | 1342192211 | 1342194179 | 1342201689 | 1342201690 |
| 1342201692 | 1342201694 | 1342201695 | 1342201696 | 1342201697 |
| 1342202034 | 1342202035 | 1342202036 | 1342203189 | 1342203731 |
| 1342203752 | 1342203753 | 1342205275 | 1342205276 | 1342205277 |
| 1342205282 | 1342205283 | 1342205489 | 1342205504 | 1342205505 |
| 1342205524 | 1342205525 | 1342207574 | 1342207576 | 1342208036 |
| 1342208037 | 1342208047 | 1342210204 | 1342210209 | 1342210214 |
| 1342210219 | 1342210224 | 1342210755 | 1342210756 | 1342210763 |
| 1342210764 | 1342213739 | 1342216309 | 1342216310 | 1342216355 |
| 1342218528 | 1342218944 | 1342219183 | 1342219192 | 1342219193 |
| 1342219194 | 1342227173 | 1342227194 | 1342230181 | 1342230185 |
| 1342230206 |            |            |            |            |

1a\_a.zip: 66 observations, 794 products, 2.2 Gb compressed

1a\_b.zip: 18 observations, 218 products, 0.6 Gb compressed

| 1342231522 | 1342231523 | 1342231529 | 1342231777 | 1342231778 |
|------------|------------|------------|------------|------------|
| 1342231779 | 1342232814 | 1342232815 | 1342235813 | 1342235825 |
| 1342235826 | 1342235827 | 1342238589 | 1342238590 | 1342238592 |
| 1342238625 | 1342239611 | 1342239612 |            |            |

1a\_c.zip: 36 observations, 433 products, 1 Gb compressed

| 1342242812 | 1342242813 | 1342242814 | 1342242815 | 1342242818 |
|------------|------------|------------|------------|------------|
| 1342242819 | 1342244307 | 1342244309 | 1342244310 | 1342244311 |
| 1342244312 | 1342244315 | 1342244317 | 1342244318 | 1342244803 |
| 1342244804 | 1342245386 | 1342245592 | 1342245593 | 1342247073 |
| 1342247074 | 1342247191 | 1342247846 | 1342248922 | 1342250724 |
| 1342250736 | 1342250745 | 1342251218 | 1342251219 | 1342256420 |
| 1342256428 | 1342268769 | 1342269945 | 1342269946 | 1342269947 |
| 1342269948 |            |            |            |            |

2a.zip: 53 observations, 640 products, 0.2 Gb compressed

| 1342190199 | 1342190200 | 1342190237 | 1342190238 | 1342190243 |
|------------|------------|------------|------------|------------|
| 1342190734 | 1342190735 | 1342190736 | 1342194152 | 1342201516 |

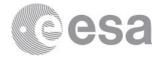

| r          |            |            |            |            |
|------------|------------|------------|------------|------------|
| 1342201520 | 1342202039 | 1342202040 | 1342202043 | 1342202045 |
| 1342221441 | 1342221442 | 1342222325 | 1342222331 | 1342222795 |
| 1342223446 | 1342225911 | 1342225912 | 1342225913 | 1342226025 |
| 1342227407 | 1342227408 | 1342228579 | 1342229896 | 1342229898 |
| 1342230302 | 1342230306 | 1342231500 | 1342231507 | 1342231804 |
| 1342232691 | 1342232692 | 1342233892 | 1342233893 | 1342233894 |
| 1342235089 | 1342235810 | 1342238181 | 1342238518 | 1342239300 |
| 1342239593 | 1342239596 | 1342243671 | 1342243673 | 1342244029 |
| 1342244031 | 1342244036 | 1342244813 |            |            |

4b\_a.zip: 32 observations, 385 products, 1.7 Gb compressed

| 1342190873 | 1342192235 | 1342192260 | 1342192261 | 1342192262 |
|------------|------------|------------|------------|------------|
| 1342192263 | 1342194167 | 1342201804 | 1342201805 | 1342201806 |
| 1342201807 | 1342201808 | 1342201809 | 1342201810 | 1342201811 |
| 1342201812 | 1342204686 | 1342206121 | 1342206125 | 1342206387 |
| 1342206392 | 1342206393 | 1342206394 | 1342207370 | 1342207371 |
| 1342207373 | 1342207383 | 1342207386 | 1342208085 | 1342208091 |
| 1342210169 | 1342210199 |            |            |            |

4b\_b.zip: 39 observations, 473 products, 1.2 Gb compressed

| 1342213332 | 1342214416 | 1342214421 | 1342215970 | 1342215971 |
|------------|------------|------------|------------|------------|
| 1342217728 | 1342218912 | 1342218913 | 1342218916 | 1342218918 |
| 1342219243 | 1342219244 | 1342219246 | 1342219249 | 1342219304 |
| 1342219305 | 1342219306 | 1342219307 | 1342231497 | 1342231498 |
| 1342239309 | 1342243698 | 1342247499 | 1342247500 | 1342247501 |
| 1342247502 | 1342249021 | 1342249853 | 1342249854 | 1342249864 |
| 1342250209 | 1342253593 | 1342259750 | 1342268604 | 1342269963 |
| 1342269964 | 1342269965 | 1342269966 | 1342270617 |            |

6a.zip: 89 observations, 1139 products, 2.4 Gb compressed, 6.5 Gb uncompressed

| 1342201772 | 1342225947 | 1342231797 | 1342246052 | 1342255769 |
|------------|------------|------------|------------|------------|
| 1342203920 | 1342226056 | 1342232677 | 1342246532 | 1342255770 |
| 1342204691 | 1342227412 | 1342234008 | 1342247032 | 1342256438 |
| 1342204693 | 1342227413 | 1342235056 | 1342247490 | 1342256439 |
| 1342204694 | 1342229774 | 1342235775 | 1342248394 | 1342257668 |
| 1342204695 | 1342229951 | 1342238220 | 1342248890 | 1342257859 |
| 1342205892 | 1342229952 | 1342238627 | 1342249404 | 1342259744 |
| 1342205893 | 1342229953 | 1342239298 | 1342249405 | 1342262677 |
| 1342205894 | 1342229954 | 1342239588 | 1342250479 | 1342262678 |

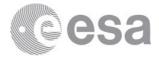

| 1342206599 | 1342229955 | 1342239591 | 1342250962 | 1342268188 |
|------------|------------|------------|------------|------------|
| 1342216664 | 1342229956 | 1342243668 | 1342250963 | 1342268195 |
| 1342216665 | 1342230285 | 1342243669 | 1342250964 | 1342268196 |
| 1342221444 | 1342230286 | 1342244070 | 1342252119 | 1342268197 |
| 1342222360 | 1342230287 | 1342244071 | 1342253713 | 1342268198 |
| 1342222361 | 1342230290 | 1342244083 | 1342253714 | 1342269424 |
| 1342223444 | 1342230300 | 1342244622 | 1342254396 | 1342271188 |
| 1342225945 | 1342231466 | 1342244623 | 1342254900 | 1342271189 |
| 1342225946 | 1342231468 | 1342245369 | 1342255763 |            |

Co-added (mosaic) observations: CRL 2688 1495 GHz, CRL 618 1495 GHz, G34.3+0.1 1495 GHz, IRC+10216 1495 GHz, NGC 6302 1495 GHz, NGC 7023 1495 GHz, NGC 7027 1495 GHz, omicron Ceti 1495 GHz, Orion KL 1495 GHz, S140 IRS1 1494 GHz.

6b.zip: 52 observations, 576 products, 2.0 Gb compressed, 4.5 Gb uncompressed

| 1342178894 | 1342199105 | 1342214462 | 1342233003 | 1342251044 |
|------------|------------|------------|------------|------------|
| 1342179301 | 1342199106 | 1342214463 | 1342235060 | 1342251054 |
| 1342179626 | 1342199107 | 1342214464 | 1342238544 | 1342251055 |
| 1342189649 | 1342200757 | 1342218907 | 1342238545 | 1342255772 |
| 1342190762 | 1342203949 | 1342218908 | 1342238546 | 1342255773 |
| 1342190765 | 1342207688 | 1342220507 | 1342245622 | 1342262556 |
| 1342190811 | 1342210195 | 1342222371 | 1342245623 | 1342262557 |
| 1342192306 | 1342210196 | 1342223434 | 1342245624 | 1342268212 |
| 1342192307 | 1342212180 | 1342223435 | 1342247482 |            |
| 1342192308 | 1342212185 | 1342231769 | 1342247483 |            |
| 1342194175 | 1342212186 | 1342231772 | 1342247484 |            |

7a.zip: 16 observations, 187 products, 0.1 Gb compressed, 0.4 Gb uncompressed

| 1342179787 | 1342190806 | 1342218424 | 1342218424 |  |
|------------|------------|------------|------------|--|
| 1342189628 | 1342192247 | 1342256468 | 1342256468 |  |
| 1342189630 | 1342192248 | 1342256469 | 1342256469 |  |
| 1342190805 | 1342194173 | 1342267146 | 1342267146 |  |

7b\_a.zip: 51 observations, 553 products, 1.9 Gb compressed, 7.0 Gb uncompressed

| 1342178908 | 1342194156 | 1342199675 | 1342201819 | 1342203242 |
|------------|------------|------------|------------|------------|
| 1342178909 | 1342197935 | 1342199676 | 1342201836 | 1342203243 |
| 1342179789 | 1342197936 | 1342199677 | 1342201837 | 1342203244 |
| 1342190779 | 1342197937 | 1342201642 | 1342201838 | 1342203245 |
| 1342190780 | 1342197938 | 1342201660 | 1342201839 | 1342204525 |
| 1342190781 | 1342197939 | 1342201661 | 1342201846 | 1342204526 |

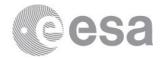

| 1342190782 | 1342197940 | 1342201662 | 1342201847 | 1342204527 |
|------------|------------|------------|------------|------------|
| 1342190783 | 1342199671 | 1342201663 | 1342203238 |            |
| 1342190786 | 1342199672 | 1342201815 | 1342203239 |            |
| 1342190787 | 1342199673 | 1342201816 | 1342203240 |            |
| 1342192665 | 1342199674 | 1342201818 | 1342203241 |            |

Co-added (mosaic) observations: DR21 1898 GHz, NGC 7023 1898 GHz

7b\_b.zip: 72 observations, 570 products, 3.6 Gb compressed, 55.6 Gb uncompressed

|            | 0          |            | ( )        |            |
|------------|------------|------------|------------|------------|
| 1342205481 | 1342208552 | 1342213156 | 1342216758 | 1342219316 |
| 1342205482 | 1342208555 | 1342213338 | 1342216759 | 1342219317 |
| 1342205541 | 1342208556 | 1342213339 | 1342216760 | 1342219318 |
| 1342206635 | 1342210296 | 1342213340 | 1342216761 | 1342219319 |
| 1342206636 | 1342210297 | 1342213364 | 1342216762 | 1342219505 |
| 1342206639 | 1342210788 | 1342213702 | 1342216769 | 1342219519 |
| 1342206647 | 1342210793 | 1342213712 | 1342216770 | 1342220470 |
| 1342206648 | 1342210794 | 1342213713 | 1342216771 | 1342222363 |
| 1342206649 | 1342210795 | 1342213741 | 1342216783 | 1342225907 |
| 1342206650 | 1342210796 | 1342214315 | 1342216792 | 1342225908 |
| 1342206651 | 1342210797 | 1342214476 | 1342216793 | 1342225909 |
| 1342206652 | 1342210798 | 1342214477 | 1342218085 | 1342226035 |
| 1342208108 | 1342210799 | 1342216755 | 1342218524 |            |
| 1342208109 | 1342210800 | 1342216756 | 1342218525 |            |
| 1342208550 | 1342213155 | 1342216757 | 1342219309 |            |

7b\_c.zip: 54 observations, 538 products, 1.4 Gb compressed, 4.3 Gb uncompressed

| 1342226036 | 1342229771 | 1342230227 | 1342231459 | 1342235084 |
|------------|------------|------------|------------|------------|
| 1342226053 | 1342229844 | 1342230228 | 1342231461 | 1342235792 |
| 1342229760 | 1342229845 | 1342230229 | 1342231462 | 1342235804 |
| 1342229761 | 1342229848 | 1342230230 | 1342231794 | 1342235805 |
| 1342229762 | 1342229851 | 1342231444 | 1342231795 | 1342238183 |
| 1342229763 | 1342230221 | 1342231448 | 1342232659 | 1342238567 |
| 1342229764 | 1342230222 | 1342231451 | 1342234020 | 1342238579 |
| 1342229765 | 1342230223 | 1342231453 | 1342235020 | 1342238580 |
| 1342229766 | 1342230224 | 1342231454 | 1342235077 | 1342238660 |
| 1342229769 | 1342230225 | 1342231455 | 1342235078 | 1342238661 |
| 1342229770 | 1342230226 | 1342231457 | 1342235079 |            |

7b\_d.zip: 37 observations, 344 products, 3.4 Gb compressed, 7.5 Gb uncompressed

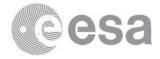

| 1342239296 | 1342242799 | 1342244094 | 1342244533 | 1342244581 |
|------------|------------|------------|------------|------------|
| 1342239618 | 1342243680 | 1342244097 | 1342244534 | 1342244582 |
| 1342239619 | 1342243681 | 1342244098 | 1342244535 | 1342244590 |
| 1342239623 | 1342243684 | 1342244099 | 1342244536 | 1342244598 |
| 1342239625 | 1342244085 | 1342244102 | 1342244569 | 1342244954 |
| 1342242490 | 1342244087 | 1342244391 | 1342244576 |            |
| 1342242491 | 1342244091 | 1342244531 | 1342244577 |            |
| 1342242492 | 1342244092 | 1342244532 | 1342244580 |            |

7b\_e.zip: 30 observations, 313 products, 3.2 Gb compressed, 5.1 Gb uncompressed

| 1342244957 | 1342246343 | 1342247521 | 1342248750 | 1342249658 |
|------------|------------|------------|------------|------------|
| 1342245313 | 1342246344 | 1342247522 | 1342248751 | 1342250412 |
| 1342246016 | 1342246537 | 1342248396 | 1342249559 | 1342250414 |
| 1342246027 | 1342246538 | 1342248399 | 1342249578 | 1342250415 |
| 1342246341 | 1342247034 | 1342248400 | 1342249579 | 1342250418 |
| 1342246342 | 1342247520 | 1342248403 | 1342249654 | 1342250419 |

7b\_f.zip: 123 observations, 1042 products, 3.3 Gb compressed, 40.9 Gb uncompressed

| 1342250420 | 1342251574 | 1342253692 | 1342263050 | 1342266596 |
|------------|------------|------------|------------|------------|
| 1342250966 | 1342251575 | 1342253693 | 1342263051 | 1342266600 |
| 1342250967 | 1342251576 | 1342253825 | 1342263052 | 1342266601 |
| 1342250968 | 1342251577 | 1342253827 | 1342263053 | 1342266602 |
| 1342250974 | 1342251578 | 1342254892 | 1342263054 | 1342266603 |
| 1342251029 | 1342251579 | 1342254896 | 1342263055 | 1342266604 |
| 1342251073 | 1342251581 | 1342255760 | 1342263056 | 1342266605 |
| 1342251084 | 1342251583 | 1342255761 | 1342263057 | 1342266606 |
| 1342251523 | 1342251584 | 1342256342 | 1342263058 | 1342268686 |
| 1342251524 | 1342251585 | 1342256343 | 1342263059 | 1342268687 |
| 1342251526 | 1342252140 | 1342256344 | 1342263060 | 1342268688 |
| 1342251529 | 1342252141 | 1342256345 | 1342263061 | 1342268689 |
| 1342251531 | 1342252142 | 1342256461 | 1342263062 | 1342269426 |
| 1342251562 | 1342252143 | 1342257670 | 1342263063 | 1342269430 |
| 1342251563 | 1342252144 | 1342257671 | 1342263064 | 1342269940 |
| 1342251564 | 1342252145 | 1342257674 | 1342263065 | 1342269941 |

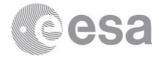

| 1342251565 | 1342252146 | 1342257857 | 1342263066 | 1342270381 |
|------------|------------|------------|------------|------------|
| 1342251566 | 1342252147 | 1342259732 | 1342263067 | 1342270382 |
| 1342251567 | 1342252186 | 1342259735 | 1342263069 | 1342270620 |
| 1342251568 | 1342252187 | 1342259736 | 1342263070 | 1342270621 |
| 1342251569 | 1342252188 | 1342263044 | 1342263437 | 1342270624 |
| 1342251570 | 1342252189 | 1342263045 | 1342263438 | 1342270625 |
| 1342251571 | 1342252190 | 1342263047 | 1342263440 | 1342270626 |
| 1342251572 | 1342252191 | 1342263048 | 1342263441 |            |
| 1342251573 | 1342252193 | 1342263049 | 1342263442 |            |